## **ABillS - Ошибка #1697**

## **select2: исправить выпадающее меню для SVLAN в учётной записи клиента**

29-01-2019 16:22 - Лариса Васкан

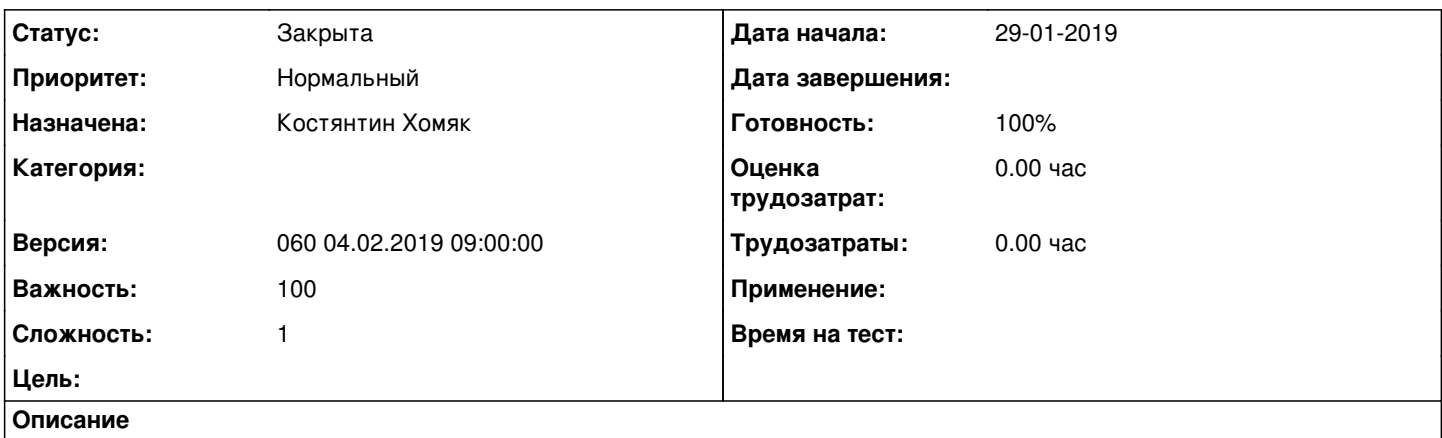

В меню Клиенты>Логины>Информация панель IPoE/DHCP Options 82 поле SVLAN исправить ширину выпадающего меню.

#### **История**

#### **#1 - 07-02-2019 16:37 - Костянтин Хомяк**

*- Параметр Статус изменился с Новая на В работе*

#### **#2 - 08-02-2019 11:58 - Костянтин Хомяк**

done version 0.80.20

### **#3 - 08-02-2019 11:58 - Костянтин Хомяк**

*- Параметр Статус изменился с В работе на На тестировании*

*- Параметр Готовность изменился с 0 на 90*

# **#4 - 12-02-2019 12:29 - Лариса Васкан**

*- Параметр Статус изменился с На тестировании на Решена*

### **#5 - 18-02-2019 17:41 - AsmodeuS Asm**

*- Параметр Статус изменился с Решена на Закрыта*

*- Параметр Готовность изменился с 90 на 100*

### **Файлы**

select\_2\_user\_info.png **62,7 KB** 29-01-2019 7apuca Backaн